## SAP ABAP table GRAC S\_BI\_FLD\_SYS\_T {Extract of Field Description of System}

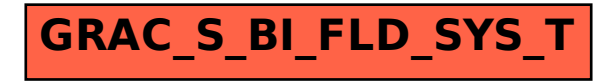